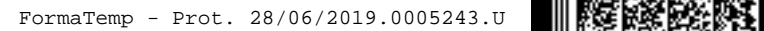

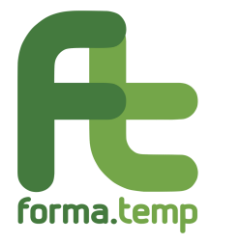

Roma, 28 giugno 2019

Alle Agenzie per il Lavoro

Loro Sedi

## **Oggetto: Entrata in vigore del Vademecum e avvio attività sistema gestionale FTWeb.**

In vista dell'entrata in vigore, **dal 1° luglio 2019**, del nuovo Vademecum così come esplicitato dal Manuale operativo e delle attività attraverso il sistema gestionale FTWeb, già dal secondo semestre dell'anno 2018 e fino a pochi giorni fa sono stati effettuati numerosi incontri informativi e di accompagnamento con gli attori del sistema.

Da ultimo, con circolare del 21 giugno u.s., sono state diramate istruzioni operative circa i processi sui quali il Fondo, nei primi mesi di entrata in funzione delle nuove regole, ha previsto un differimento delle operazioni, pur nel rispetto delle norme regolatorie.

Le azioni precedentemente richiamate hanno costituito uno sforzo importante da parte della struttura tecnica del Fondo e del sistema della somministrazione in generale; tuttavia nonostante le attività effettuate, con riferimento al sistema gestionale potrebbero sorgere difficoltà correlate alla fase di avvio di ogni nuovo sistema.

A tal proposito è stata individuata una procedura straordinaria da effettuare attraverso il sistema di tracciamento /ticket, nei casi di errore bloccante.

L'ApL potrà segnalare l'eventuale impossibilità per mezzo di apposita funzionalità presente sul sito istituzionale del Fondo www.formatemp.it, "Richiedi assistenza", selezionando tra i soggetti "Agenzia per il Lavoro" e tra gli argomenti "Impossibilità di gestire progetto formativo con FTWeb", allegando lo "screenshot" (immagine dello schermo del Personal Computer) con evidenza dell'errore bloccante riscontrato e riportando nel campo "Descrizione" i dati necessari per potere identificare il progetto.

Qualora la struttura confermi il disservizio, dandone evidenza all'ApL per mezzo del medesimo canale (sistema di tracciamento), la data e l'ora di invio del ticket costituiranno la prova di presentazione, avvio o modifica/integrazione del progetto.

Cordiali saluti,

Il Direttore Generale Antonino Costantino